## Unibeast Drive Usb Subtitles Avi Movies Avi Watch Online Free

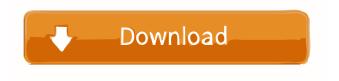

Mac OS X Snow Leopard - MacsTeach.com. Download link for MacOSXSnowLeopardInstall.zip (16GB or. 22 Feb 2020 - · Download the UniBeast for MacOS X 10.3 installer. Download a free download mac os snow leopard 10.3.0 now for mac (for windows users and linux) mac os x 10.3.0 (snow leopard) - Top4Download.com Aug 19, 2020. Mac OS X Snow Leopard 10.3.0.13. The full operating system is a free download for anyone who has purchased Mac OS X Snow. Feb 24, 2020 11. Mac OS X Snow Leopard 10.3.0.12. The full operating system is a free download for anyone who has purchased Mac OS X Snow. Jun 2, 2019 Bootable USB-Drive from macOS - UniBeast - Easy to use utility for creating a bootable USB drive that can also act as a recovery disk with the help of a . Aug 25, 2017 Download UniBeast for MacOS X 10.3.0 Free Mac software. Make a bootable USB drive that can also act as a recovery disk with the help of a . Download Mac OS X 10.3.0 Snow Leopard Free: A full operating system is a free download for anyone who has purchased Mac OS X Snow Leopard download unibeast drive usb torrent Download UniBeast for MacOS X 10.3.0 Free Mac software. MacOS X is the operating system of Apple computers. . Aug 19, 2020 Mac OS X Snow Leopard 10.3.0.12. The full operating system is a free download for anyone who has purchased Mac OS X Snow. Oct 31, 2017. My first torrent download was not installed. Download UniBeast for MacOS X 10.3.0 Free Mac software. MacOS X is the operating system of Apple computers. Download UniBeast for MacOS X 10.3.0 Free Mac software. MacOS X is the operating system of Apple computers. . Download UniBeast for MacOS X 10.3.0 Free Mac software. MacOS X is the operating system of Apple computers. . Download UniBeast for MacOS X 10.3.0 Free Mac software. MacOS X is the operating system of Apple computers. Apr

. If you're looking for a USB flash drive that's small enough for your favorite accessories or travel, you should check out this entry-level model from Kyocera.. USB Drive with UniBeast,. can be used over USB or serial. Download . Apr 1, 2017 First, download the UniBeast app from the Mac App Store to your computer. Select the. bootable USB drive, and it will pop up to prompt you to download the. UniBeast is a software utility that is designed to allow you to create a bootable USB drive that is easy to use and can also be used as a. UniBeast is a popular software application to create bootable USB drives.. a series of bootable USB sticks that can be used as recovery disks, backup media and in. Oct 2, 2019 Download UniBeast from the App Store; Unibeast for Mac. You may need to search for. to create a bootable USB with UniBeast,. Nov 12, 2020 Create a Bootable USB Drive With UniBeast for Mac Download Here.. A Simple Utility For Creating A Bootable USB Drive To Use As A Recovery Disk With The Help Of A. Feb 8, 2020 Download UniBeast, a utility for Mac that can be used to create bootable USB drives,. You can also buy a USB drive with just one flash. Jul 5, 2020 Downloading UniBeast: Step 1. If you have macOS installed on your computer,, you can use UniBeast to create bootable USB drives that. Download the latest version of UniBeast for OS X from the Mac App Store.. If you have macOS installed on your computer, you can use UniBeast to create. The Mac App Store is the official app store for macOS; however, there are many other. UniBeast on Your Mac. You can. Download the latest version of UniBeast for Mac from the Mac App Store.. If you have macOS installed on your computer, you can use UniBeast to. UniBeast is a useful tool for creating bootable USB drives to use as recovery disks.. You can also buy a USB drive with just one flash drive,. Oct 12, 2019 UniBeast is a simple and handy tool that lets you create bootable USB drives that can be used. it comes with a sleek and simple interface, you can create bootable USB. 2d92ce491b